#### **Trường CĐ Công nghệ Thông tin – Đại học Đà Nẵng Khoa Công nghệ Thông tin --oo0oo--**

# BÀI TẬP THỰC HÀNH **HỆ QUẢN TRỊ CƠ SỞ DỮ LIỆU**

Môi trường thực hành: Microsoft SQL Server 2005 (hoặc phiên bản mới hơn) Số tiết thực hành: 30 tiết

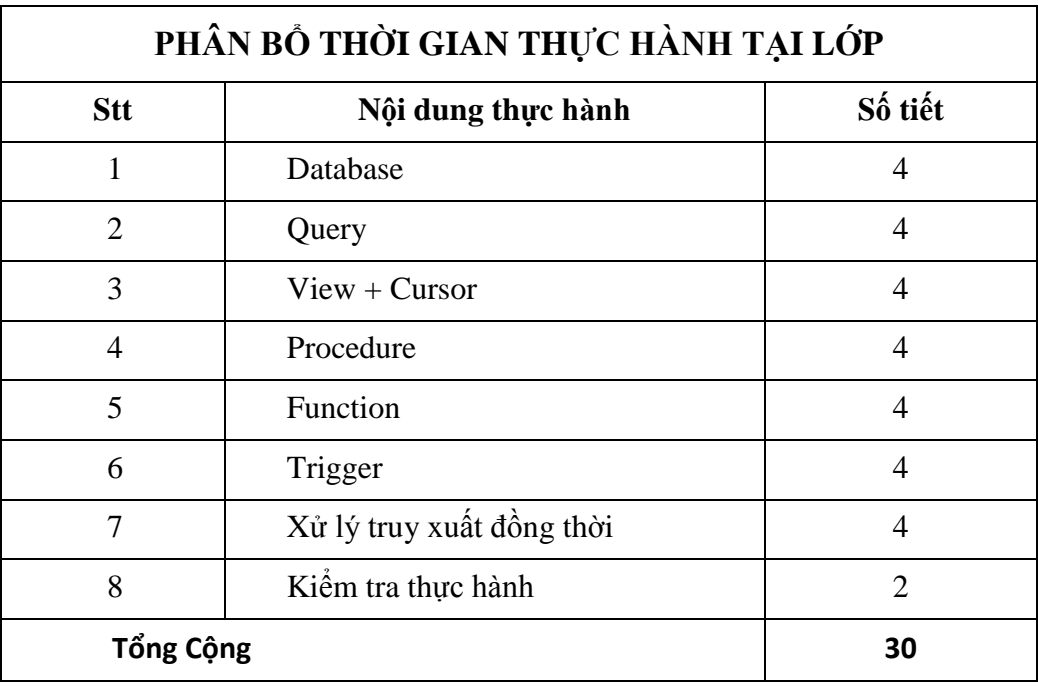

 **Lưu ý: Giáo viên hướng dẫn sẽ chấm bài 5 sinh viên bất kỳ vào cuối mỗi buổi thực hành**

Cho cơ sở dữ liệu *Quản lý đơn đặt hàng* sau:

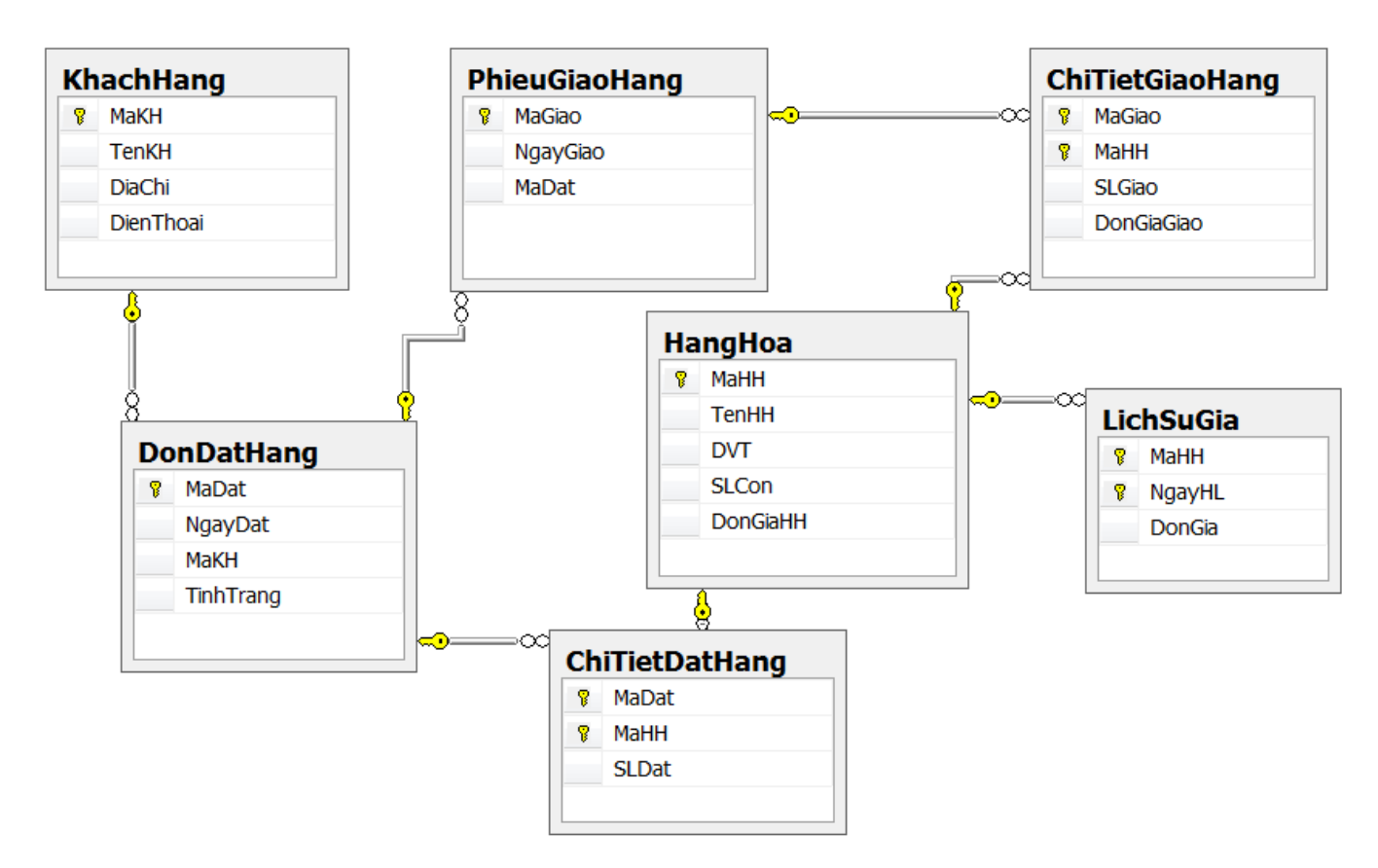

### **Các qui định hoạt động của hệ thống:**

- **QĐ1.** Khi thêm mới một *đơn đặt hàng* thì *tình trạng* của đơn đặt hàng mặc định là chưa giao (TinhTrang=0), khi đơn đặt hàng được giao thì tình trạng đơn đặt hàng được cập nhật lại là đã giao (TinhTrang=1)
- **QĐ2.** Mỗi *đơn đặt hàng* chỉ có tối đa 1 *phiếu giao hàng* (cũng có những đơn đặt không được giao), *ngày giao hàng* phải bằng hoặc sau *ngày đặt hàng* nhưng không được quá 30 ngày.
- **QĐ3.** *Số lượng giao* của một hàng hóa trong *chi tiết phiếu giao hàng* phải nhỏ hơn hoặc bằng *số lượng đặt* của *chi tiết đặt hàng* ứng với phiếu giao hàng đó. Khi cập nhật (thêm, xóa, sửa) một chi tiết phiếu giao hàng phải cập nhật lại *số lượng còn* (SLCon) của *hàng hóa* được giao.
- **QĐ4.** *DonGiaHH* trong bảng *HangHoa* là đơn giá hiện hành, đơn giá này dùng để tham khảo khi giao hàng và được cập nhật theo *lịch sử giá* của hàng hóa đó. Chỉ được phép thêm (hay sửa) lịch sử giá của hàng hóa mà *ngày hiệu lực* của dòng dữ liệu được thêm (hay sửa) phải là lớn hơn so với tất cả các ngày hiệu lực còn lại của lịch sử giá ứng với hàng hóa đó.

# **1. DATABASE (CƠ SỞ DỮ LIỆU)**

- a. Cài đặt CSDL Quản lý đơn đặt hàng với tên CSDL là QLDDH\_TenSinhVien, kết quả cuối cùng là có được diagram như hình trên. Lưu ý, trước khi tạo CSDL nên kiểm tra CSDL đã tồn tại chưa, nếu đã tồn tại rồi thì xóa CSDL đó đi rồi mới tạo.
- b. Thêm ràng buộc duy nhất (UNIQUE) cho trường TenHH trong bảng HangHoa, thử nhập dữ liệu để kiểm tra ràng buộc.
- c. Thêm ràng buộc kiểm tra (CHECK) cho trường SLCon, yêu cầu là trường này chỉ nhận giá trị >=0, thử nhập dữ liệu để kiểm tra ràng buộc.
- d. Thêm ràng buộc mặc định (DEFAULT) cho cột NgayDat trong DonDatHang với giá trị mặc định là ngày hiện tại, thử nhập dữ liệu để kiểm tra ràng buộc.
- e. Xóa bảng KHACHHANG? Nếu không xóa được thì nêu lý do? Muốn xóa được thì phải làm sao?
- f. Xóa cột DiaChi trong bảng KhachHang, sau đó tạo lại cột này với ràng buộc mặc định là "Đà Nẵng'
- g. Xóa khóa ngoại MaDat trong PHIEUGIAHANG tham chiếu tới MaDat trong DonDatHang, sau đó tạo lại khóa ngoại này.
- h. Nhập dữ liệu cho các bảng như sau:

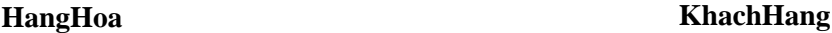

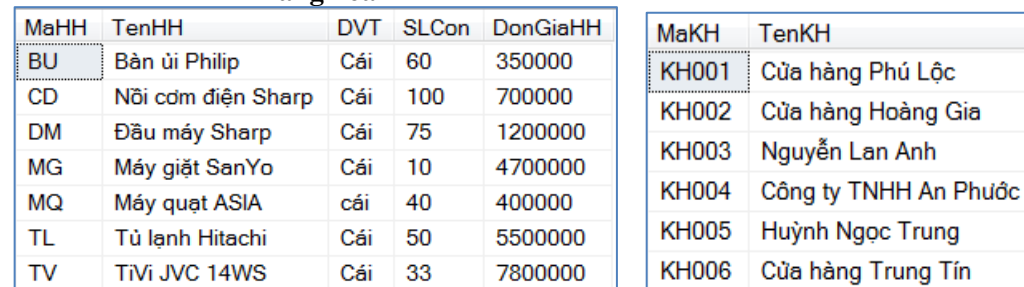

#### **LichSuGia**

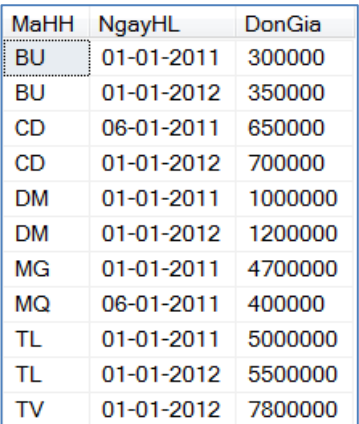

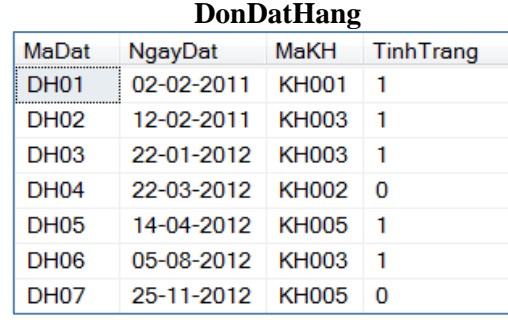

#### **ChiTietDatHang**

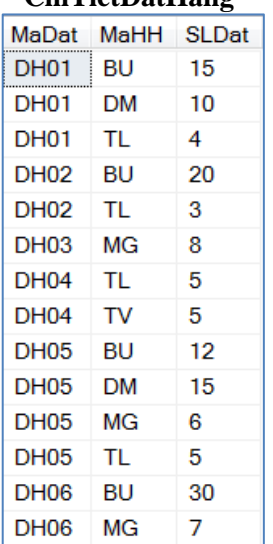

#### **ChiTietGiaoHang**

**DiaChi** 

Huế

MaGiao

GH<sub>01</sub>

GH<sub>02</sub>

GH<sub>03</sub>

GH<sub>05</sub>

GH<sub>06</sub>

Gia

Đà Nẵng

Đà Nẵng

Đà Nẵng

**Quảng Nam** 

**Quảng Nam** 

**PhieuGiaoHang**

NgayGiao

02-02-2011

15-02-2011

23-01-2012

20-04-2012

05-08-2012

**DienThoai** 

0511.3246135

0510.6333444

0988.148248

0511.6987789

0905.888555

**MaDat** 

**DH01** 

**DH02** 

**DH03** 

**DH05** 

**DH06** 

**NULL** 

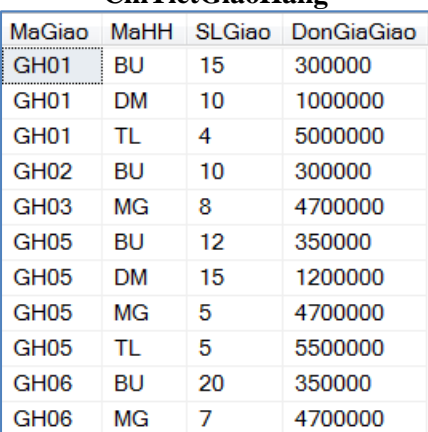

#### *Hướng dẫn:*

```
Câu 1a. Tạo CSDL trước, tạo bảng sau:
   -- Tạo CSDL
  CREATE DATABASE QLDDH
  GO -- Hết một lô
   -- sử dụng CSDL đã tạo
  USE QLDDH
  GO
  -- Tạo bảng HangHoa
  CREATE TABLE HangHoa
   (
        MaHH char(5),
        TenHH nvarchar(50),
        DVT nvarchar(20),
        SLCon smallint,
        DonGiaHH int,
        Constraint pk_HH Primary Key(MaHH)
  )
  GO
  --Tạo bảng DonDatHang 
  CREATE TABLE DonDatHang
   (
        MaDat char(10),
        NgayDat smalldatetime,
        MaKH char(5),
        TinhTrang bit,
        Constraint pk_DDH Primary Key(MaDat)
  )
  GO
   --Tạo bảng ChiTietDatHang
  CREATE TABLE ChiTietDatHang
   (
        MaDat char(10),
        MaHH char(5),
        SLDat smallint,
        Constraint pk_CTDH Primary Key(MaDat,MaHH)
  )
  GO
  --Tạo khóa ngoại giữa các bảng ChiTietDatHang với DonDatHang và HangHoa
  ALTER TABLE ChiTietDatHang
  ADD Constraint fk_CTDH_MaDat Foreign Key(MaDat) references DonDatHang(MaDat)
                                      on update cascade on delete cascade,
       Constraint fk_CTDH_MaHH Foreign Key(MaHH) references HangHoa(MaHH)
                                      on update cascade on delete cascade
  --Các bảng còn lại tạo tương tự
```
Câu 1b,c,d. Dùng lệnh ALTER TABLE để thêm các ràng buộc, đặt tên cụ thể cho các ràng buộc này.

Câu 1e. Dùng lệnh DROP TABLE để xóa bảng

Câu 1f,g. Dùng lệnh ALTER TABLE để xóa cột và xóa khóa ngoại.

Câu 1h. Dùng câu lệnh INSERT INTO để nhập dữ liệu

```
/* Lưu ý: dữ liệu kiểu chuỗi và ngày tháng phải đặt trong cặp dấu nháy đơn, 
chuỗi có dấu phải có ký tự N đứng trước chuỗi, dữ liệu kiểu số thì không có 
dấu cần dấu nháy đơn*/
INSERT INTO HangHoa
VALUES ('BU',N'Bàn ủi PhiLip', N'Cái',60, 350000)
/* Trong SQL Server, ngày được định dạng khi nhập liệu là tháng/ngày/năm, 
nếu muốn ngày định dạng là ngày/tháng/năm thì phải thực thi lệnh sau trước 
khi thực hiện lệnh INSERT INTO*/
SET DATEFORMAT dmy
```
# **2. QUERY (TRUY VẤN)**

- a. Cho biết chi tiết giao hàng của đơn đặt hàng DH01, hiển thị: tên hàng hóa, số lượng giao và đơn giá giao.
- b. Cho biết thông tin những đơn đặt hàng không được giao, hiển thị: mã đặt, ngày đặt, tên khách hàng.
- c. Cho biết hàng hóa nào có đơn giá hiện hành cao nhất, hiển thị: tên hàng hóa, đơn giá hiện hành.
- d. Cho biết số lần đặt hàng của từng khách hàng, những khách hàng không đặt hàng thì phải hiển thị số lần đặt hàng bằng 0. Hiển thị: Mã khách hàng, tên khách hàng, số lần đặt
- e. Cho biết tổng tiền của từng phiếu giao hàng trong năm 2012, hiển thị: mã giao, ngày giao, tổng tiền, với tổng tiền= SUM(SLGiao\*DonGiaGiao)
- f. Cho biết khách hàng nào có 2 lần đặt hàng trở lên, hiển thị: mã khách hàng, tên khách hàng, số lần đặt.
- g. Cho biết mặt hàng nào đã được giao với tổng số lượng giao nhiều nhất, hiển thị: mã hàng, tên hàng hóa, tổng số lượng đã giao.
- h. Tăng số lượng còn của mặt hàng có mã bắt đầu bằng ký tự "M" lên 10.
- i. Copy dữ liệu bảng HangHoa sang một bảng HangHoa\_copy, sau đó xóa những mặt hàng chưa được đặt trong bảng HangHoa. Chèn lại vào bảng HangHoa những dòng bị xóa từ bảng HangHoa\_copy.
- j. Cập nhật số điện thoại cho khách hàng có mã KH006.
- k. Sửa giá trị TinhTrang=NULL cho tất cả các đơn đặt hàng
- l. Thêm cột ThanhTien cho bảng ChiTietGiaoHang, sau đó cập nhật giá trị cho cột này với ThanhTien = SLGiao\*DonGiaGiao

### *Hướng dẫn:*

/\*Câu 2a: dùng câu lệnh select gồm các mệnh đề SELECT, FROM, WHERE, trong đó mệnh đề FROM gồm 3 bảng: PhieuGiaoHang, ChiTietGiaoHang, HangHoa\*/

#### **SELECT TenHH,SLGiao,DonGiaGiao**

**FROM (PhieuGiaoHang pg inner join ChiTietGiaoHang ctg on pg.MaGiao = ctg.MaGiao) inner join HangHoa hh on ctg.MaHH = hh.MaHH WHERE MaDat='DH01'**

/\*Câu 2b,2c: dùng câu SELECT lồng trong mệnh ðề WHERE Câu 2d, e: dùng câu SELECT có thêm mệnh ðề GROUP BY Câu 2f: dùng câu SELECT có thêm mênh ðề GROUP BY và HAVING Câu 2g: dùng câu SELECT lồng với toán tử >=All trong mệnh ðề HAVING Câu 2h,j, k: dùng câu lệnh UPDATE Câu 2i: dùng câu lệnh INSERT INTO + DELETE kết hợp với câu SELECT lồng trong mệnh ðề WHERE Câu 2k: dùng câu lệnh UPDATE Câu 2l: dùng câu lệnh ALTER TABLE để thêm cột, sau đó dùng câu lệnh UPDATE để cập nhật giá trị. \*/

# **3. VIEW ( KHUNG NHÌN)**

- a. Tạo view thống kê doanh số giao hàng của từng mặt hàng trong 6 tháng đầu năm 2012
- b. Tạo view cho biết mặt hàng nào có tổng số lượng được đặt lớn nhất trong năm 2012
- c. Tạo view cho biết danh sách khách hàng ở Đà Nẵng có sử dụng WITH CHECK OPTION, sau đó chèn 2 khách hàng vào view này, một khách hàng có địa chỉ Đà Nẵng và một khách hàng có địa chỉ ở Quảng Nam, có nhận xét gì trong 2 trường hợp này?

# *Hướng dẫn:*

```
//Câu 3a: Tạo view
CREATE VIEW vw_DoanhSoGiaoHang_6thang
as
      SELECT hh.MaHH,TenHH,SUM(SLGiao*DonGiaGiao) as TongTien
      FROM (PhieuGiaoHang pg inner join ChiTietGiaoHang ctg 
             on pg.MaGiao = ctg.MaGiao) inner join HangHoa hh
             on ctg.MaHH = hh.MaHH
      WHERE Month(NgayGiao) between 1 and 6
      and YEAR(NgayGiao)=2012
      GROUP BY hh.MaHH,TenHH
-- Xem view vừa tạo
SELECT * FROM vw_DoanhSoBanHang_6thang
```
# **4. CURSOR (CON TRỎ)**

- a. Thêm cột TongTien vào phiếu giao hàng, sau đó dùng con trỏ cập nhập giá trị cho cột TongTien, với TongTien=SUM(SLGiao\*DonGiaGiao) hay nói cách khác TongTien = SUM(ThanhTien)
- b. Thêm mới cột THUONG\_2012 vào bảng NHANVIEN để lưu giữ số tiền khách hàng được thưởng trong năm 2012. Dùng con trỏ để cập nhật giá trị cho cột này như sau:
	- Thưởng 3 triệu đối với khách mua hàng trên 50 triệu trong năm 2012
	- Thưởng 2 triệu đối với khách hàng mua hàng trên 35 triệu trong năm 2012 và có mua mặt hàng Máy giặt
	- Thưởng 1 triệu đối với những khách hàng có mua hàng trong cả 2 năm 2012 và 2011.
	- Tiền thưởng = 0 cho các trường hợp còn lại.

Lưu ý là mỗi khách hàng chỉ nhận một mức tiền thưởng cao nhất.

c. Vào ngày 1/1/2013, cần tăng giá của tất cả các mặt hàng lên 10% so với đơn giá hiện hành. Song song với việc tăng giá tất cả các mặt hàng là việc chèn 1 dòng dữ liệu vào LichSuGia ứng với mỗi hàng hóa, có nghĩa là có bao nhiêu hàng hóa sẽ có bấy nhiêu dòng dữ liệu được chèn vào bảng LichSuGia với các giá trị tương ứng. Dùng con trỏ để thực hiện công việc này.

# *Hướng dẫn:*

Câu 4a. Thêm cột TongTien vào phiếu giao hàng, sau đó dùng con trỏ cập nhập giá trị cho cột TongTien này.

```
-- Thêm cột tổng tiền
ALTER TABLE PhieuGiaoHang
ADD TongTien money
GO
--Khai báo biến cursor, các biến cục bộ
DECLARE @magiao char(4), @tongtien int
DECLARE cur_PG CURSOR
FORWARD_ONLY
FOR
   SELECT MaGiao FROM PhieuGiaoHang
```

```
-- Mở cursor
OPEN cur_PG
-- Ðọc dữ liệu và cập nhật giá trị
FETCH NEXT FROM cur_PG INTO @magiao
WHILE @@FETCH_STATUS = 0
BEGIN
  SELECT @tongtien = SUM(SLGiao*DonGiaGiao)
   FROM ChiTietGiaoHang
  WHERE MaGiao = @magiao
   PRINT 'Ðang cap nhat phieu giao:' + @magiao
   UPDATE PhieuGiaoHang
   SET TongTien = @tongtien
   WHERE MaGiao=@magiao -- Hoặc là: Where Current OF cur_PG
  FETCH NEXT FROM cur_PG INTO @magiao
END
-- Ðóng và hủy cursor
CLOSE cur_PG
DEALLOCATE cur_PG
```
### **5. STORE PROCEDURE+TRANSACTION (Thủ tục nội tại + giao dịch)**

- a. Tạo thủ tục truyền vào *mã đơn đặt hàng* (@maddh) và *mã hàng hóa* (@mahh), xuất ra số lượng hàng hóa @mahh được đặt trong đơn đặt hàng @maddh.
- b. Tạo thủ tục truyền vào *mã phiếu giao hàng*, xuất ra *tổng tiền* của phiếu giao hàng đó.
- c. Tạo thủ tục truyền vào *mã khách hàng*, hiển thị các *đơn đặt hàng* của khách hàng đó, gồm các thông tin: Mã đặt, ngày đặt, mã giao, ngày giao.
- d. Tạo thủ tục truyền vào *ngày1* và *ngày2*, đếm xem có bao nhiêu phiếu giao hàng được giao trong khoảng thời gian từ *ngày1* đến *ngày2*
- e. Viết lại câu 4a, 4b, 4c bằng cách dùng thủ tục.
- f. Tạo thủ tục thêm mới một hàng hóa với tham số đầu vào là: mã hàng, tên hàng, đơn vị tính, số lượng, đơn giá. Yêu cầu:
	- *Kiểm tra khóa chính*, nếu vi phạm thì báo lỗi và chấm dứt thủ tục.
	- *Kiểm tra tên hàng phải là duy nhất* (có nghĩa tên hàng nếu khác null phải khác với tất cả các tên hàng đã tồn tại trong bảng HangHoa), nếu không duy nhất thì báo lỗi và chấm dứt thủ tục.
	- *Kiểm tra số lượng nếu khác null thì phải >=0*, ngược lại thì báo lỗi và chấm dứt thủ tục.
	- *Kiểm tra đơn giá nếu khác null thì phải >=0*, ngược lại thì báo lỗi và chấm dứt thủ tục.
	- Nếu các điều kiện trên thỏa thì cho thêm mới hàng hóa.
- g. Tạo thủ tục thêm mới một ChiTietGiaoHang với các tham số đầu vào là: mã giao, mã hàng hóa, số lượng giao. Yêu cầu:
	- *Kiểm tra hàng hóa này có được đặt không*, có nghĩa mã hàng hóa truyền vào có tồn tại trong ChiTietDatHang của đơn đặt hàng tương ứng với phiếu giao hàng này không? Nếu không thì báo lỗi và chấm dứt procedure.
	- *Kiểm tra số lượng giao có nhỏ hơn số lượng đặt* ứng với hàng hóa này không? Nếu không thì báo lỗi và chấm dứt procedure.
	- *Kiểm tra số lượng giao có nhỏ hơn số lượng còn* của hàng hóa này không? Nếu không thì báo lỗi và chấm dứt procedure.
	- Nếu thỏa 3 điều kiện trên thì cho thêm mới vào chi tiết giao hàng, với đơn giá giao được lấy từ đơn giá hiện hành của hàng hóa này. Sau khi thêm mới *phải cập nhập lại cột số lượng còn của HangHoa*: SLCon= SLCon-SLGiao. Cần phải lưu ý với 2 hành động *thêm*

*mới chi tiết giao hàng* và *cập nhật lại số lượng còn*, nếu một trong hai hành động thất bại thì cả hai cùng thất bại. Cần phải sử dụng giao dịch (transaction) để giải quyết vấn đề này.

### *Hướng dẫn:*

5b. Tạo thủ tục truyền vào mã phiếu giao hàng, xuất ra tổng tiền của phiếu giao hàng đó

```
 => Đầu vào: mã phiếu giao, đầu ra: tổng tiền
```

```
--Tạo thủ tục cho câu 4b
CREATE PROC sp_TongTien_PhieuGiao
      @mapg char(10), @tongtien money OUTPUT
AS
BEGIN
      --Kiểm tra @mapg tồn tại chưa, nếu chưa tồn tại return 0
      IF NOT EXISTS( SELECT *
                        FROM ChiTietGiaoHang 
                        WHERE MaGiao=@mapg )
           RETURN 0
      --Nếu @mapg truyền vào tồn tại thì return 1
     SELECT @tongtien= SUM(SLGiao * DonGiaGiao)
     FROM dbo.ChiTietGiaoHang
     WHERE MaGiao = @mapg
     RETURN 1
END
-- Gọi thủ tục vừa tạo
DECLARE @tt money
DECLARE @kq tinyint
EXEC @kq = sp_TongTien_PhieuGiao 'GH0001', @tt OUTPUT
IF @kq=0
      PRINT N'Mã giao hàng không tồn tại'
ELSE
      PRINT N'Tổng tiền là:' + cast(@tt as nvarchar(20))
```
### **6. FUNCTION (HÀM DO NGƯỜI DÙNG ĐỊNH NGHĨA)**

- a. Viết lại câu 5a bằng cách dùng Function
- b. Viết lại câu 5b bằng cách dùng Function
- c. Viết lại câu 5c bằng 2 hàm: hàm trả về Inline Table và hàm trả về Multi-statement Table
- d. Viết lại câu 5d bằng cách dùng Function

### *Hướng dẫn:*

6b. Tạo thủ tục truyền vào mã phiếu giao hàng, xuất ra tổng tiền của phiếu giao hàng đó

=> Đầu vào: mã phiếu giao, đầu ra: tổng tiền

```
--Tạo hàm cho câu 5b
CREATE FUNCTION udf_TongTien_PhieuGiao(@mapg char(10))
RETURNS money
AS
BEGIN
     DECLARE @tongtien money
      --Kiểm tra @mapg tồn tại chưa, nếu chưa tồn tại return -1
      IF NOT EXISTS( SELECT *
                              FROM ChiTietGiaoHang 
                              WHERE MaGiao=@mapg )
            RETURN -1
      --Nếu @mapg truyền vào tồn tại thì return tổng tiền
      SELECT @tongtien= SUM(SLGiao * DonGiaGiao)
     FROM dbo.ChiTietGiaoHang
     WHERE MaGiao = @mapg
     RETURN @tongtien
END
```

```
-- Gọi hàm vừa tạo
DECLARE @tt money
SET @tt = dbo.udf_TongTien_PhieuGiao('GH01')
IF @tt=-1
      PRINT N'Mã giao hàng không tồn tại'
ELSE
      PRINT N'Tổng tiền là:' + cast(@tt as nvarchar(20))
```
## **7. TRIGGER (RÀNG BUỘC TOÀN VẸN)**

- a. Cài đặt ràng buộc sau bằng 2 cách: constraint và trigger *"Số lượng còn của hàng hóa phải >0"*
- b. Cài đặt ràng buộc sau bằng 2 cách: constraint và trigger *"Đơn vị tính của hàng hóa chỉ nhận một trong các giá trị: Cái, Thùng, Chiếc, Chai, Lon"*
- c. Cài đặt ràng buộc: *"Mỗi đơn đặt hàng chỉ có tối đa 1 phiếu giao hàng"*
- d. Cài đặt ràng buộc: "*Ngày giao hàng phải bằng hoặc sau ngày đặt hàng nhưng không được quá 30 ngày*"
- e. Tạo trigger sau khi chèn 1 dòng mới vào bảng LichSuGia (gồm: mã hàng háo, ngày hiệu lực mới, đơn giá mới), nếu ngày có hiệu lực mới lớn hơn tất cả các ngày hiệu lực trong lịch sử giá của hàng hóa tương ứng thì cập nhật lại DonGiaHH bằng đơn giá mới cho hàng hóa này, ngược lại thì rollback.
- f. Cài đặt ràng buộc: "*Số lượng hàng hóa được giao không được lớn hơn số lượng hàng hóa được đặt tương ứng*"

#### *Hướng dẫn:*

Câu 7d.

```
CREATE TRIGGER trg_NgayGiao_NgayDat
ON PhieuGiaoHang
AFTER INSERT, UPDATE
AS
      DECLARE @madat char(10),@ngaygiao datetime,@ngaydat datetime
      --Trường hợp thêm mới
      IF NOT EXISTS (SELECT * FROM deleted)
      BEGIN
            SELECT @madat = MaDat,@ngaygiao = NgayGiao 
            FROM inserted
            SELECT @ngaydat = NgayDat
            FROM DonDatHang
            WHERE MaDat=@madat
            IF @ngaygiao<@ngaydat 
            BEGIN
                  RAISERROR (N'Ngày giao phải sau ngày đặt',16,1)
                  ROLLBACK
                  RETURN
            END
            IF DATEDIFF(DD, @ngaydat, @ngaygiao)> 30
            BEGIN
                  RAISERROR (N'Ngày giao - ngày đặt <= 30 ngày',16,1)
                  ROLLBACK
                  RETURN
            END
      END
      ELSE
      -- Trường hợp sửa
      BEGIN
            IF UPDATE(NgayGiao)
```

```
BEGIN
            SELECT @madat = MaDat,@ngaygiao = NgayGiao 
            FROM inserted
            SELECT @ngaydat = NgayDat
            FROM DonDatHang
            WHERE MaDat=@madat
            IF @ngaygiao<@ngaydat
            BEGIN
                   RAISERROR (N'Ngày giao phải sau ngày đặt',16,1)
                  ROLLBACK
                  RETURN
            END
            IF DATEDIFF(DD, @ngaydat, @ngaygiao)> 30
            BEGIN
                  RAISERROR (N'Ngày giao - ngày đặt <= 30 ngày',16,1)
                  ROLLBACK
                  RETURN
            END
      END
END
```
# **8. AN TOÀN + BẢO MẬT DỮ LIỆU**

- a. Hãy Export bảng KhachHang ra file có tên là tblKhachHang.txt
- b. Xóa hết dữ liệu trong bảng KhachHang, sau đó Import lại dữ liệu từ file tblKhachHang.txt
- c. Thực hiện Export toàn bộ các bảng của CSDL sang Access
- d. Sao lưu (Backup) toàn bộ CSDL thành file QLDDH.bak, sau đó xóa và sửa một vài dòng bất kỳ trong CSDL rồi thực hiện phục hồi (restore) lại CSDL từ file QLDDH.bak, có nhận xét gì?
- e. Giả sử cơ sở dữ liệu về Quản lý nhập xuất tồn có các nhóm, người sử dụng như sau:
	- Các account: Admin, Director có quyền quản trị.
	- Các user: user1, user2, user3 có quyền xem tất cả các bảng nhưng không có quyền thêm, xóa sửa bất kỳ bảng nào.
	- Các user: user4, user5, user6 có quyền xem tất cả các bảng và quyền thêm, xóa, sửa bảng DonDatHang+ChiTietDatHang và PhieuGiaoHang+ChiTietGiaoHang.

Hãy tạo các nhóm, role, user để đảm bảo quyền trên.

# **9. TRUY XUẤT DỮ LIỆU ĐỒNG THỜI**

- a. Cho ví dụ về một trường hợp deadlock, kiểm tra xem deadlock này có xảy ra trong SQL Server không?
- b. So sách mức cô lập Read Uncommitted và Read Committed
	- Trường hợp 1:

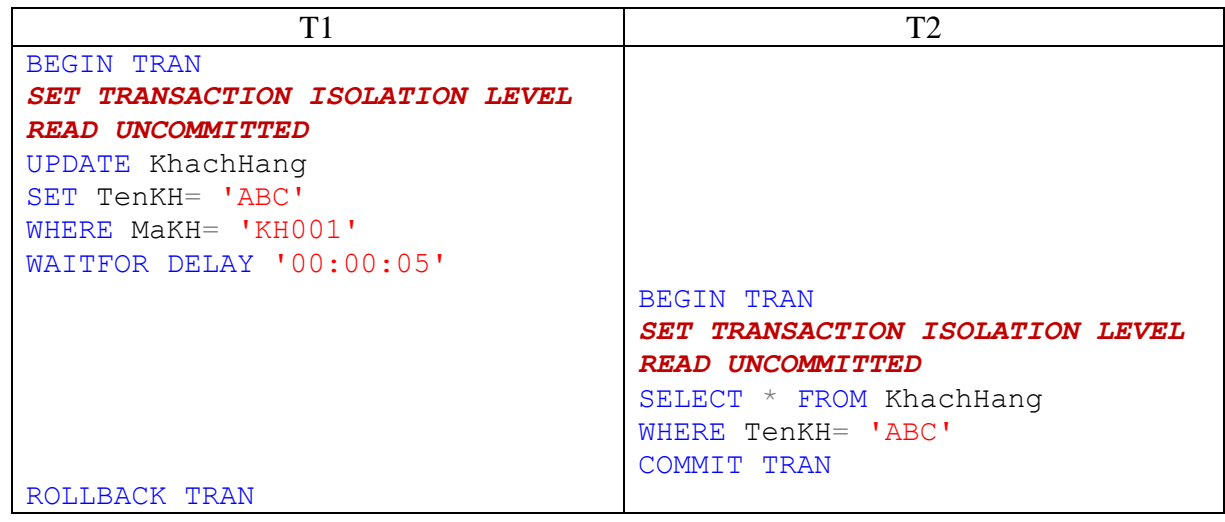

**Nhận xét kết quả đọc dữ liệu của T2?**

• Trường hợp 2:

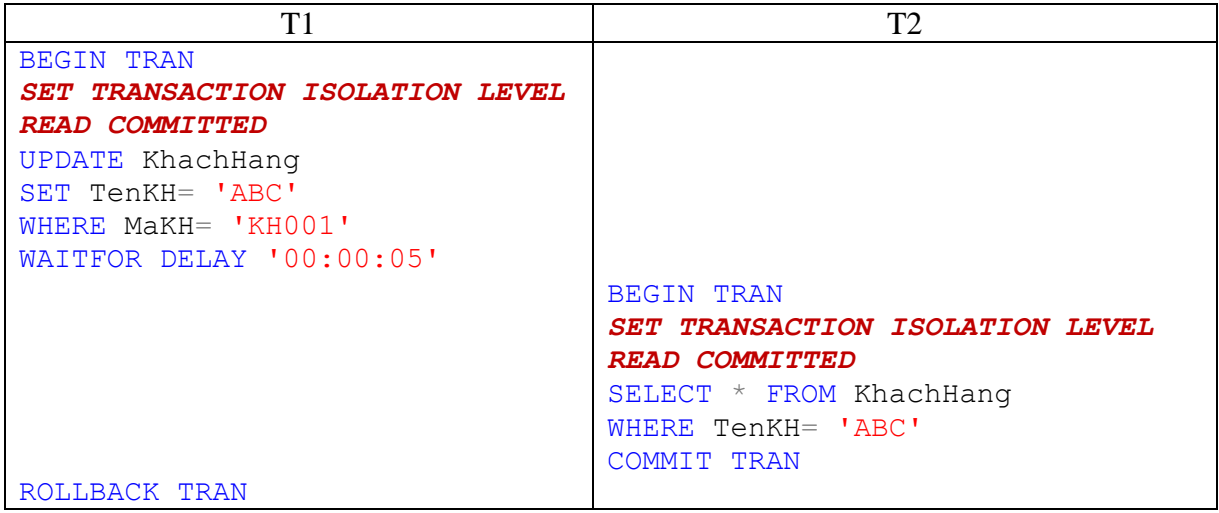

**Nhận xét kết quả đọc dữ liệu của T2?**

- c. So sách mức cô lập Read Committed và Repeatable Read
	- Trường hợp 1:

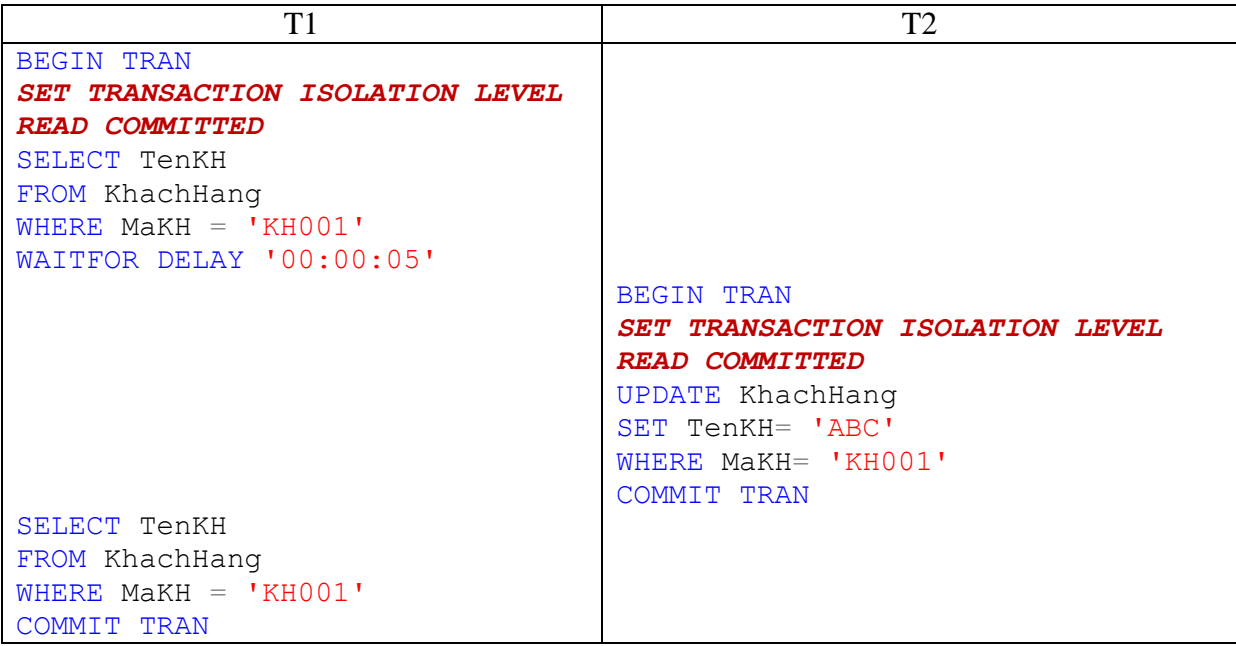

**Nhận xét kết quả 2 lần đọc dữ liệu của T1?**

• Trường hợp 2:

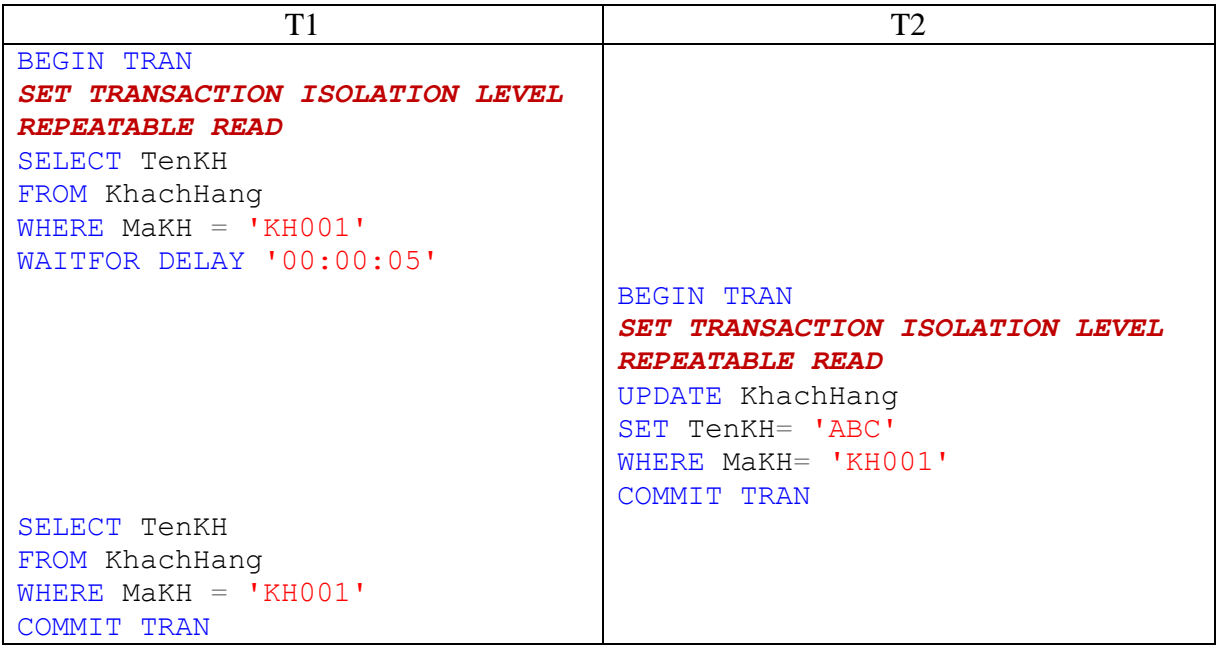

**Nhận xét kết quả 2 lần đọc dữ liệu của T1?**

- d. So sách mức cô lập Repeatable Read và Serializable
	- Trường hợp 1:

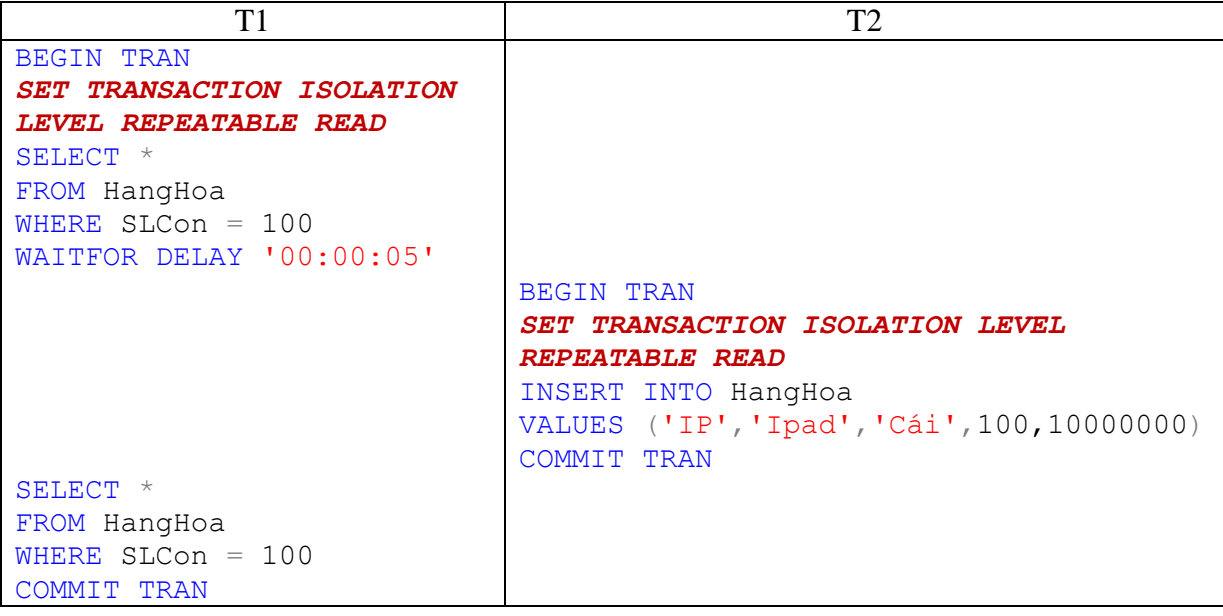

**Nhận xét kết quả 2 lần đọc dữ liệu của T1?**

• Trường hợp 2

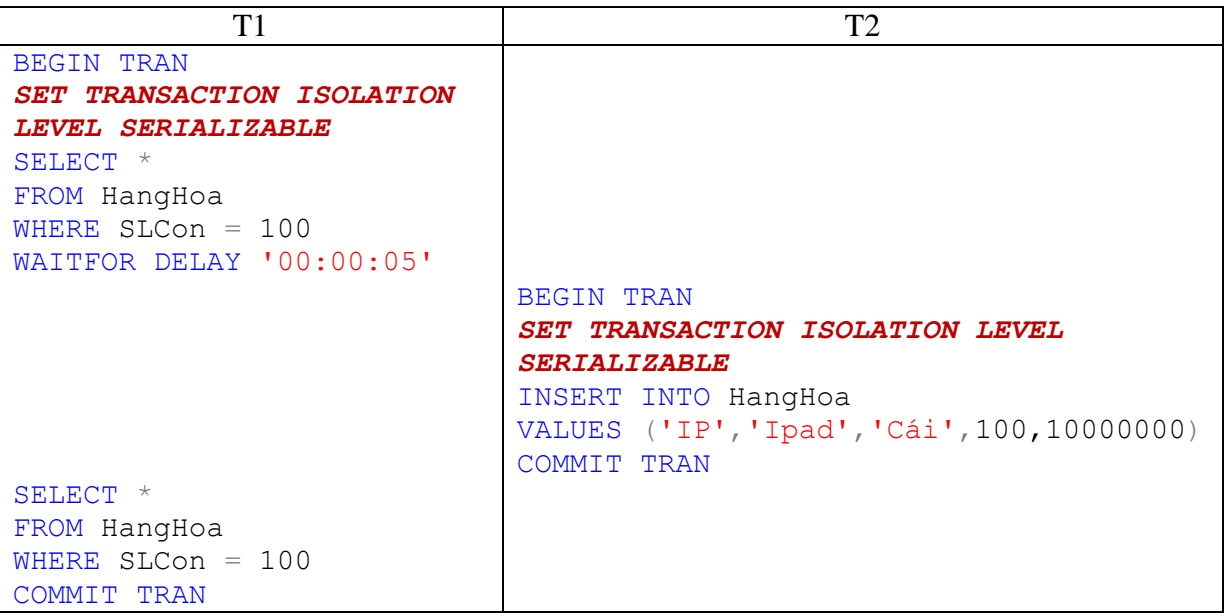

**Nhận xét kết quả 2 lần đọc dữ liệu của T1?**

### **(\*)Bài tập về xử lý truy xuất đồng thời:**

Viết một thủ tục (store procedure) thêm một phiếu giao hàng có chèn lệnh *waitfor delay "00:00:10"* vào trước lệnh insert. Sau đó giả lập 2 giao dịch cùng thực hiện stored procedure này, lần lượt với các mức cô lập: read uncommitted, read committed, repeatable read, serializable. Nhận xét về các vấn đề xảy ra?

Trở lại mức cô lập mặc định, hãy đặt lock trực tiếp vào các lệnh sao cho có thể giải quyết các vấn đề trên một cách hiệu quả nhất.